## SECRETARIA DE ESTADO DA FAZENDA SECRETARIA EXECUTIVA DO TESOURO DEPARTAMENTO DE CONTABILIDADE PÚBLICA

## ENCERRAMENTO DO EXERCÍCIO / 2009

## Comunicação Nº 18 de 06/01/2010

## $\checkmark$  Prazo para regularização contábil até 08/01/2010.

• Imprimir a Relação de Domicílio Bancário pela opção LISDOMBAN, analisar se as fontes cadastradas em cada conta de banco são devidas, anotar no próprio relatório ao lado da fonte de recurso "OK" para as fontes devidas e "Excluir" para aquelas fontes cadastradas indevidamente. Após esta análise encaminhar o referido relatório assinado para o Departamento de Contabilidade da SEFAZ.

Atenção: dependemos deste relatório para que as contas de banco sejam transportadas corretamente para o AFI 2010.

Saldos de Contrapartida de Convênio: Levantar os saldos por convênio dos recursos repassados de contrapartida, para fins de cálculo de SUPERÁVIT da contrapartida e encaminhar ao Departamento de Contabilidade da SEFAZ em planilha de Excel, com os dados a seguir:

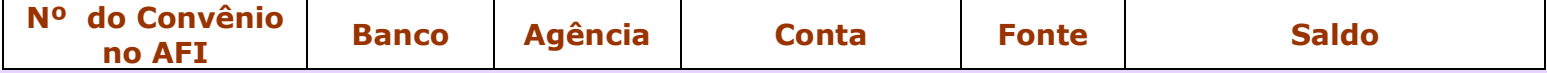

Atenção: O saldo é a diferença entre o valor repassado e o valor empenhado de contrapartida (buscar o empenhado na tela do ATUCONVENIO).

• Anulação de Saldo de Empenho: analisar o relatório RELEMPELIQ e proceder à anulação dos saldos não devidos, a fim de evitar a inscrição em "Restos a Pagar";

• Regularização de Pagamentos: Regularizar o contábil de pagamentos financeiros que tenham ocorrido no banco até 30/12/2009 sem a emissão de OB;

• Destaque Orçamentário: Analisar os saldos de destaque do relatório RELEXEORC e fazer devolução ao órgão concedente;

• Adiantamentos não Pagos: Anular os empenhos de adiantamento cujo pagamento não foi realizado no exercício de 2009;

Baixa de Adiantamentos: analisar os saldos do relatório RELADIANTA para que seja efetivada a baixa, no sistema AFI, dos adiantamentos concedidos que tiveram sua prestação de contas aprovada pelo ordenador de despesa até 30/12/2009;

• Devolução de Adiantamentos/Diárias do Exercício de 2009: Proceder ao cancelamento de NL pelo valor devolvido e anular o saldo de empenho dos valores contabilizados através de GR;

• Restos a Pagar Processado: analisar os saldos do relatório RELRESTOS, identificando aqueles valores não devidos e solicitar o seu cancelamento, mediante ofício ao GCON/SEFAZ .

**OBS: Lembramos que todos os convênios vigentes deverão ser atualizados na tela ATUCONVENIO do AFI até 07/01/2010, devendo as cópias dos termos de convênio e aditivos ser enviadas ao DECON/SEFAZ para validação, sob pena de não serem repassados para execução em 2010.**